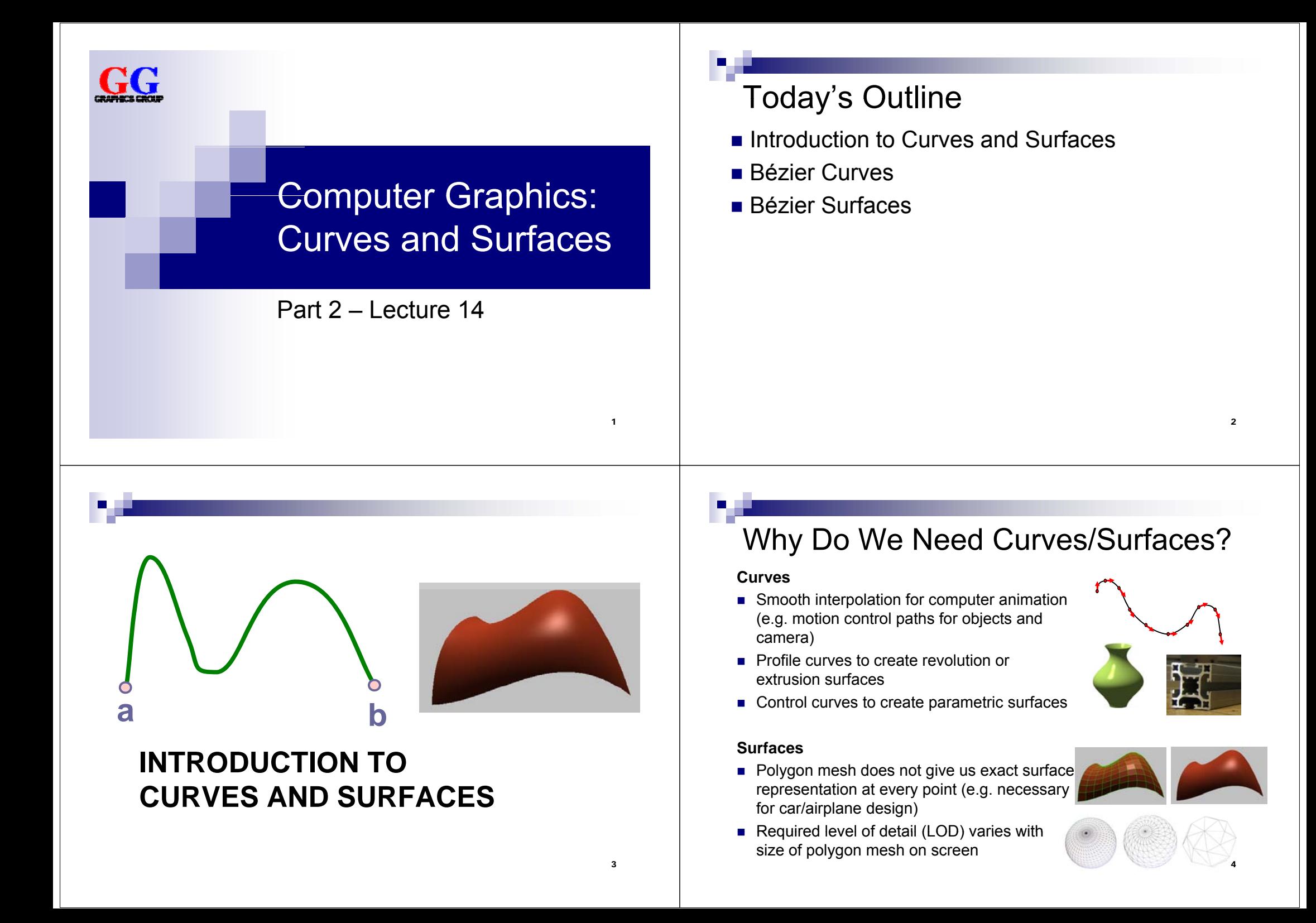

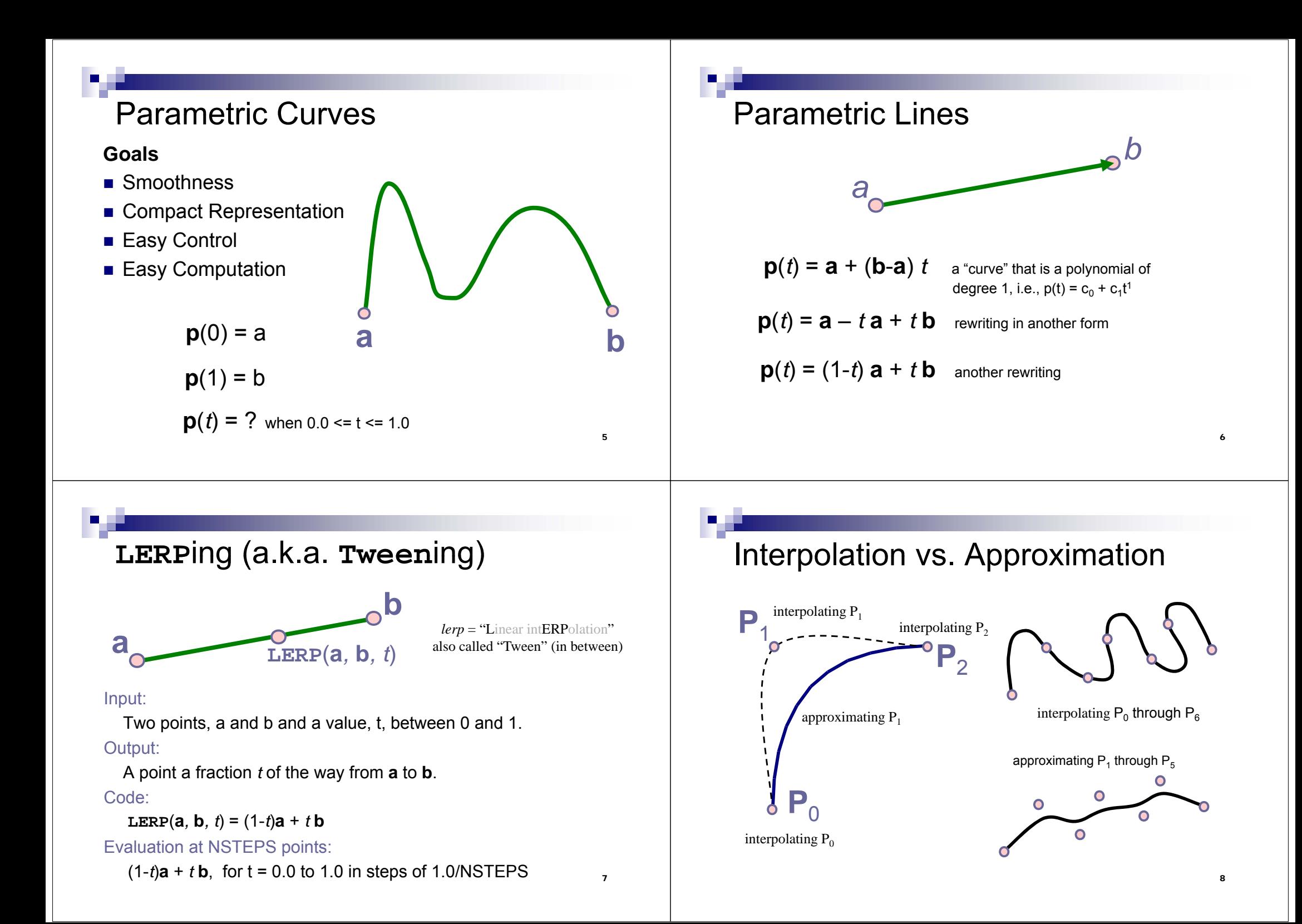

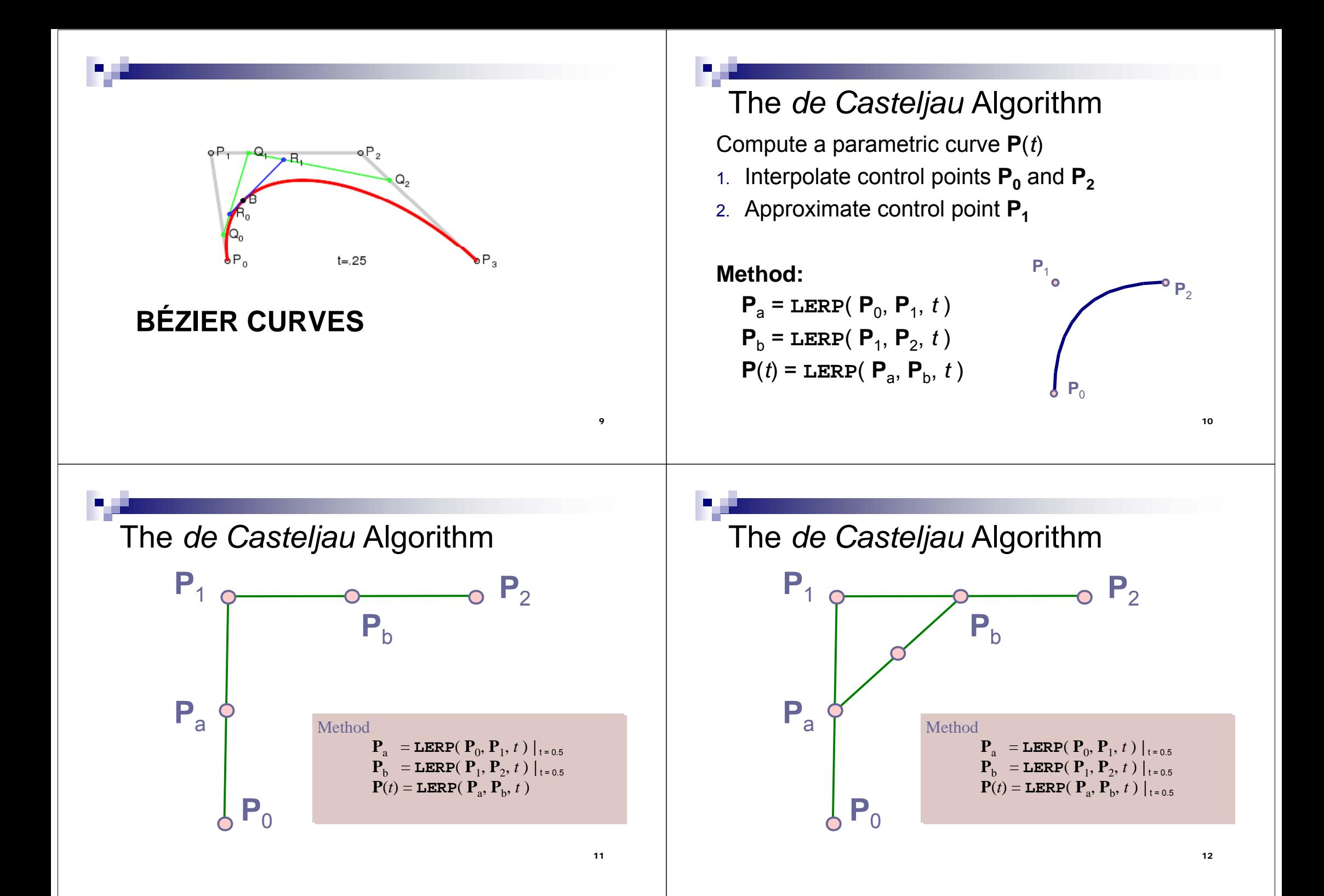

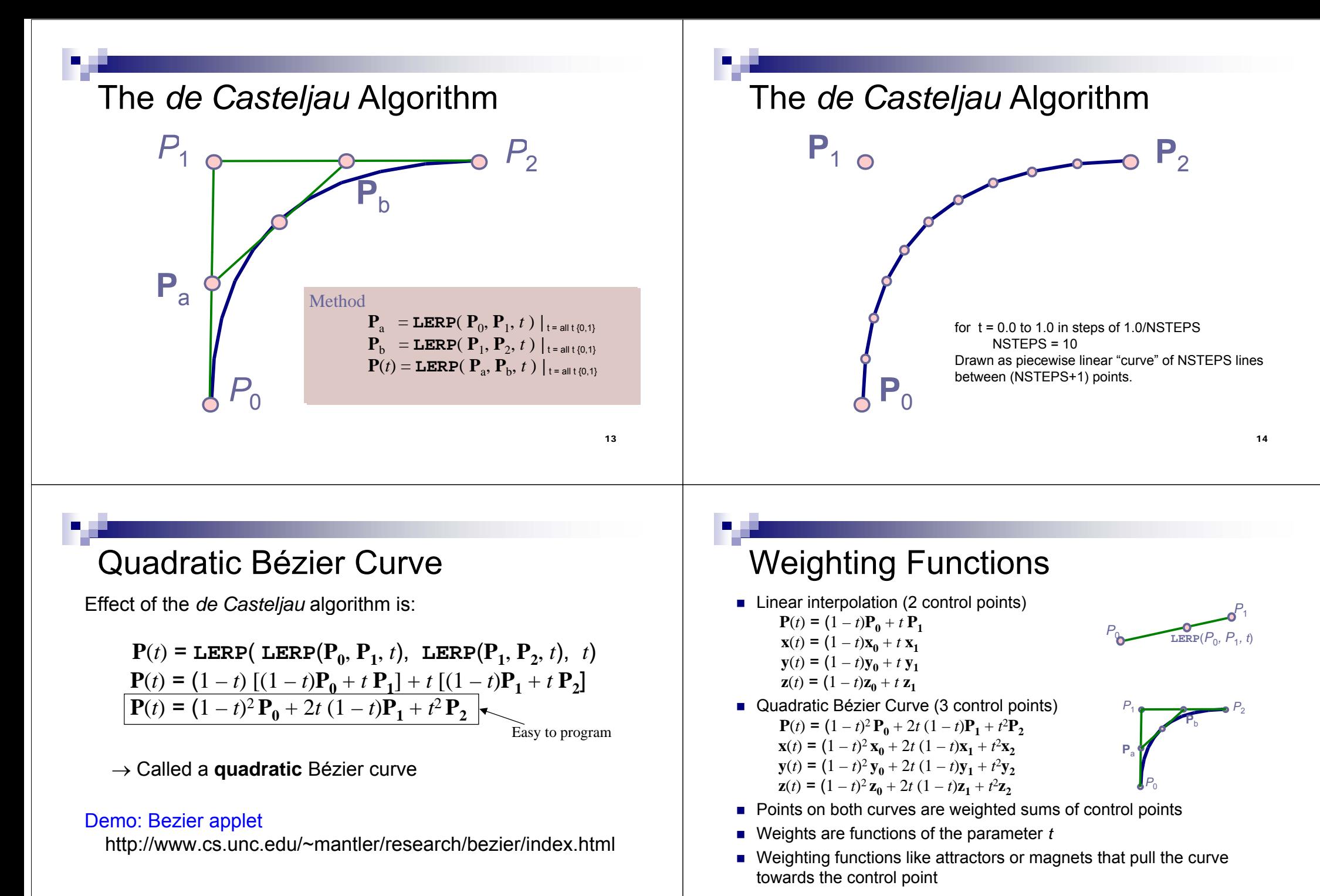

16

## Linear Weighting Functions

Evaluated at values of t, multiplied with control points  $P_0$ ,  $P_1$ ,  $P_2$ , and summed

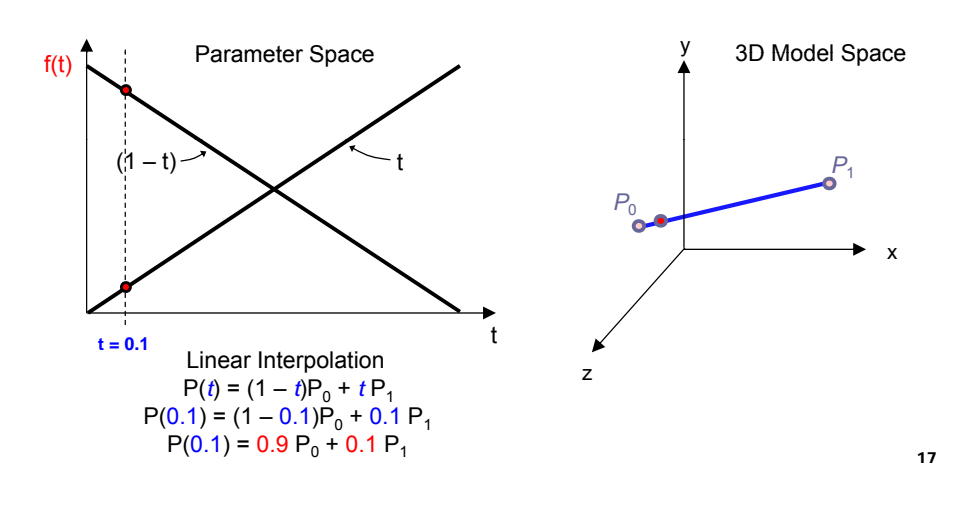

## Quadratic Weighting Functions

Evaluated at values of t, multiplied with control points  $P_0$ ,  $P_1$ ,  $P_2$ , and summed

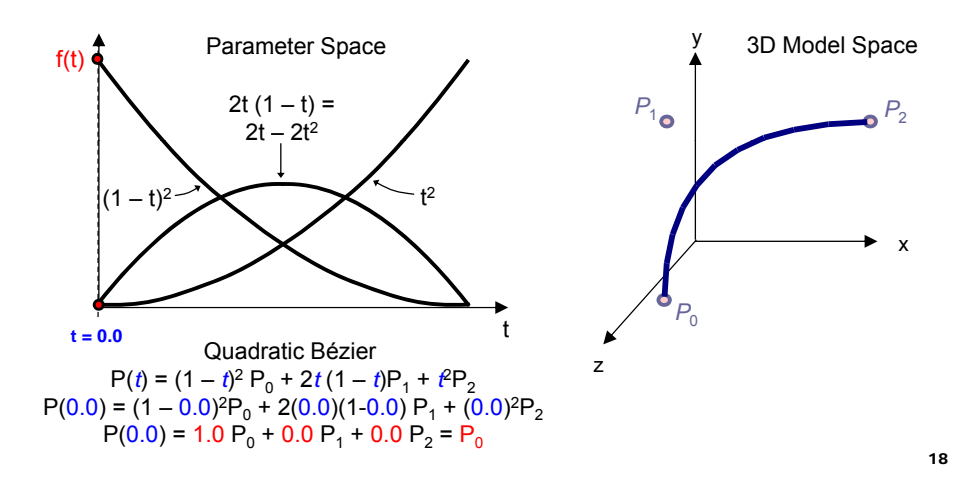

## *de Casteljau* Algorithm with *<sup>n</sup>* Points

Given control point polyline with *n* points Repeat until control point polyline has 1 point: Create new control point polyline by LERPing each pair of adjacent control points

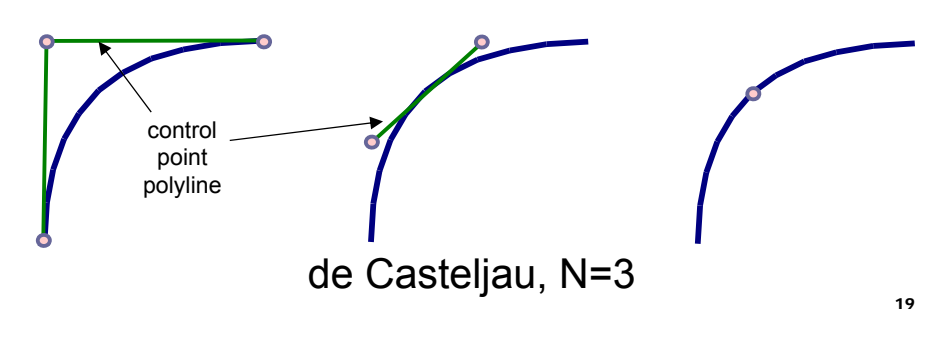

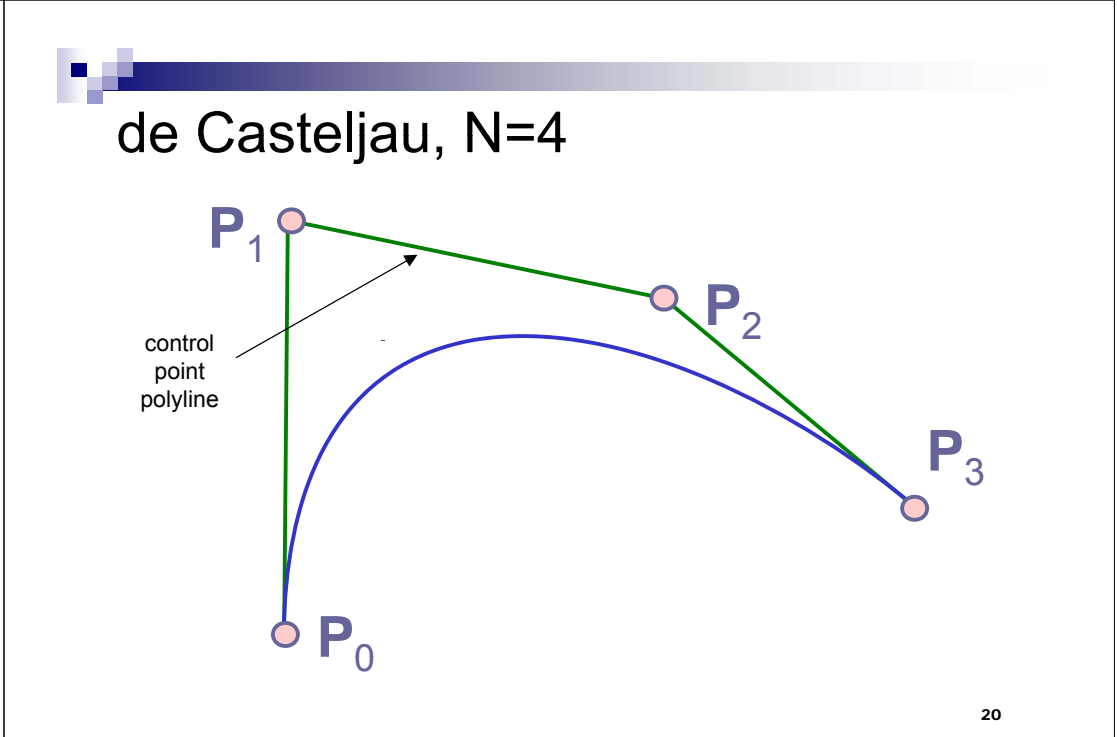

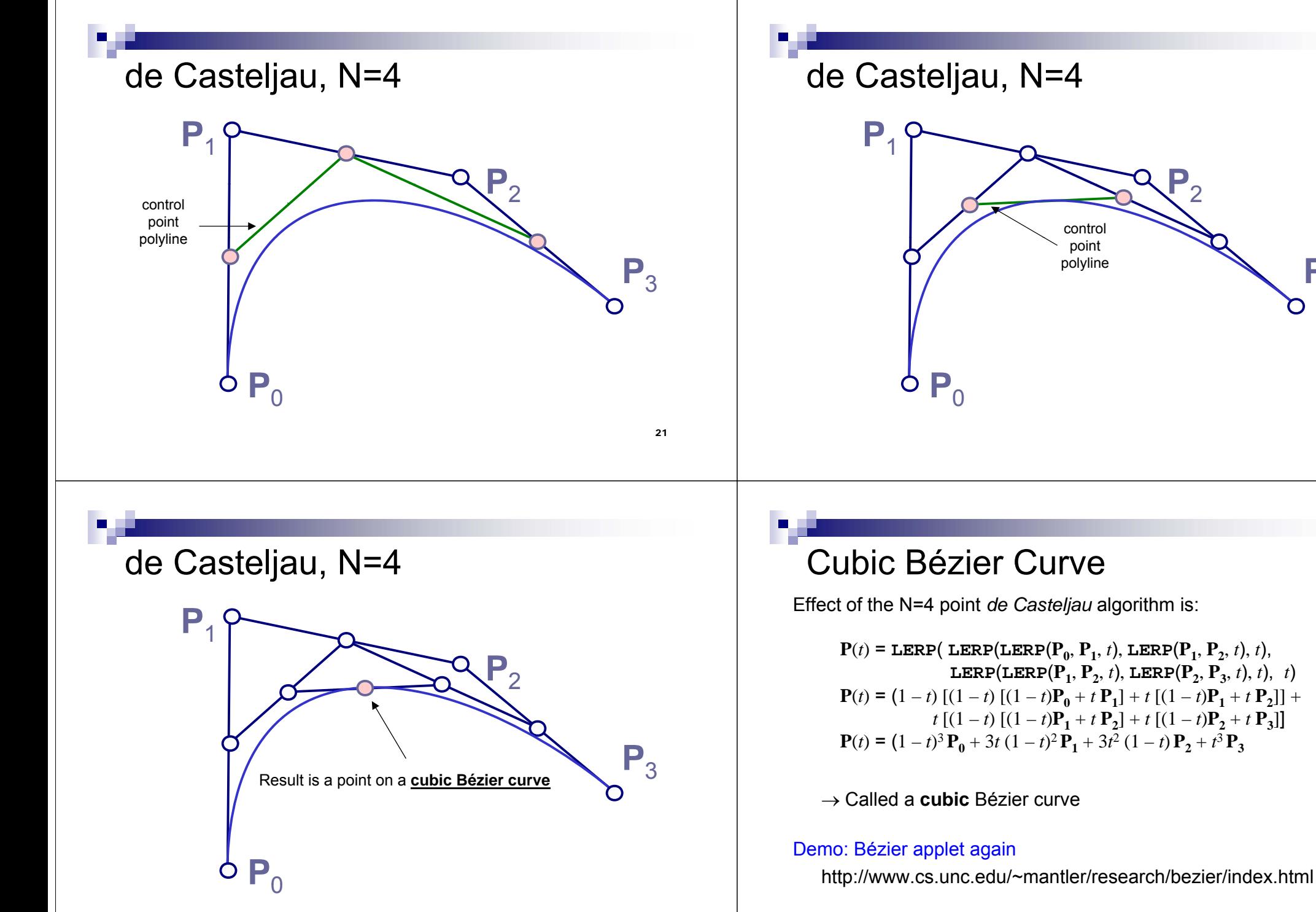

**P**3

22

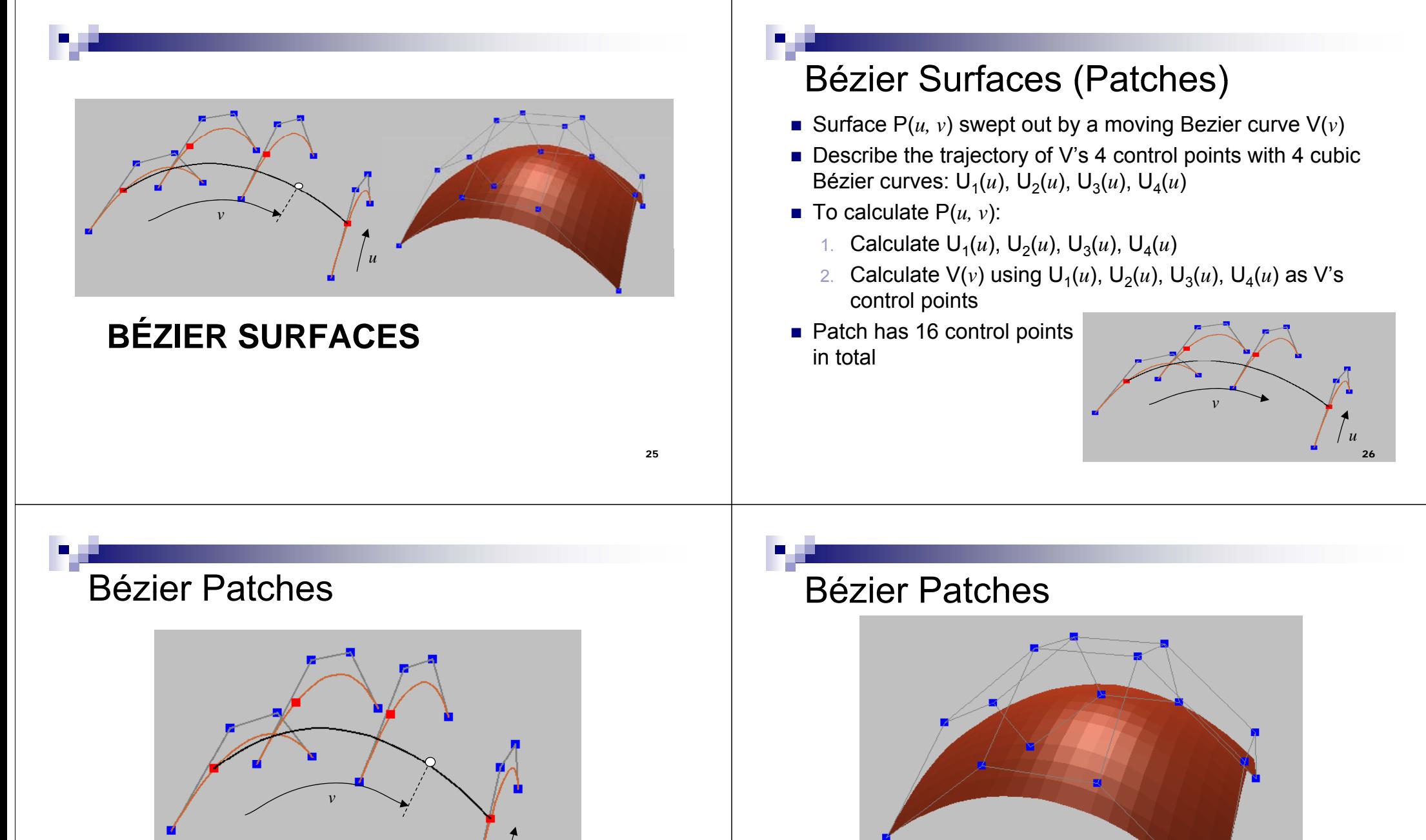

 $\circ$  is the  $(u, v)$  surface point

16 control points; 4 cubic Bezier curves; (*<sup>u</sup>*, *<sup>v</sup>*) defines a point on the patch **Demo**: http://www.cs.auckland.ac.nz/compsci372s2c/christofLectures/BezierPatchApplet/ 27

*u*

Control points are a 4 x 4 mesh

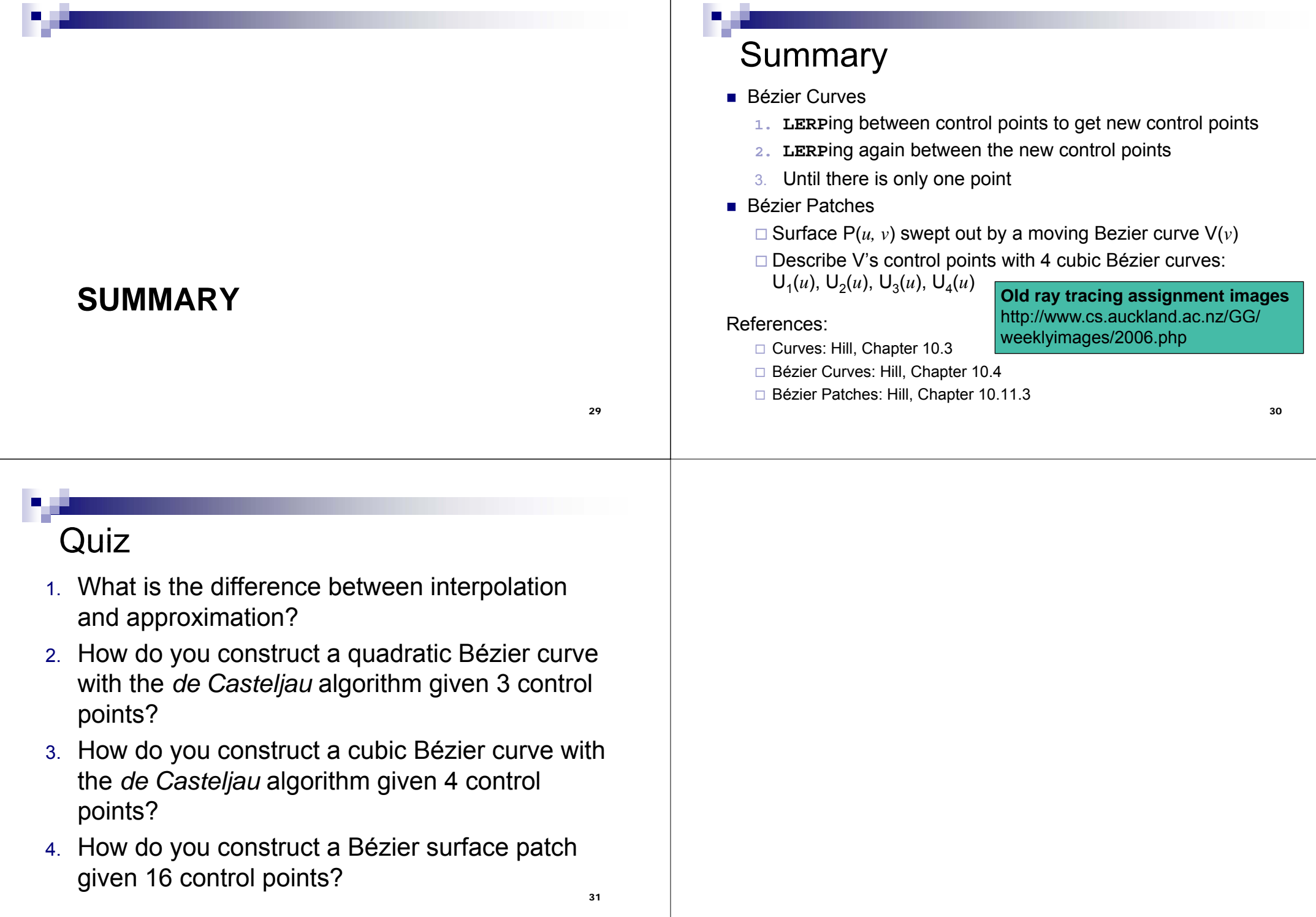